# Chapter 11: Compiler II: Code Generation

#### **Usage and Copyright Notice:**

Copyright 2005 **©** Noam Nisan and Shimon Schocken

This presentation contains lecture materials that accompany the textbook "The Elements of Computing Systems" by Noam Nisan & Shimon Schocken, MIT Press, 2005.

The book web site, www.idc.ac.il/tecs , features 13 such presentations, one for each book chapter. Each presentation is designed to support about 3 hours of classroom or self-study instruction.

You are welcome to use or edit this presentation for instructional and non-commercial purposes.

If you use our materials, we will appreciate it if you will include in them a reference to the book's web site.

And, if you have any comments, you can reach us at tecs.ta@gmail.com

### Course map

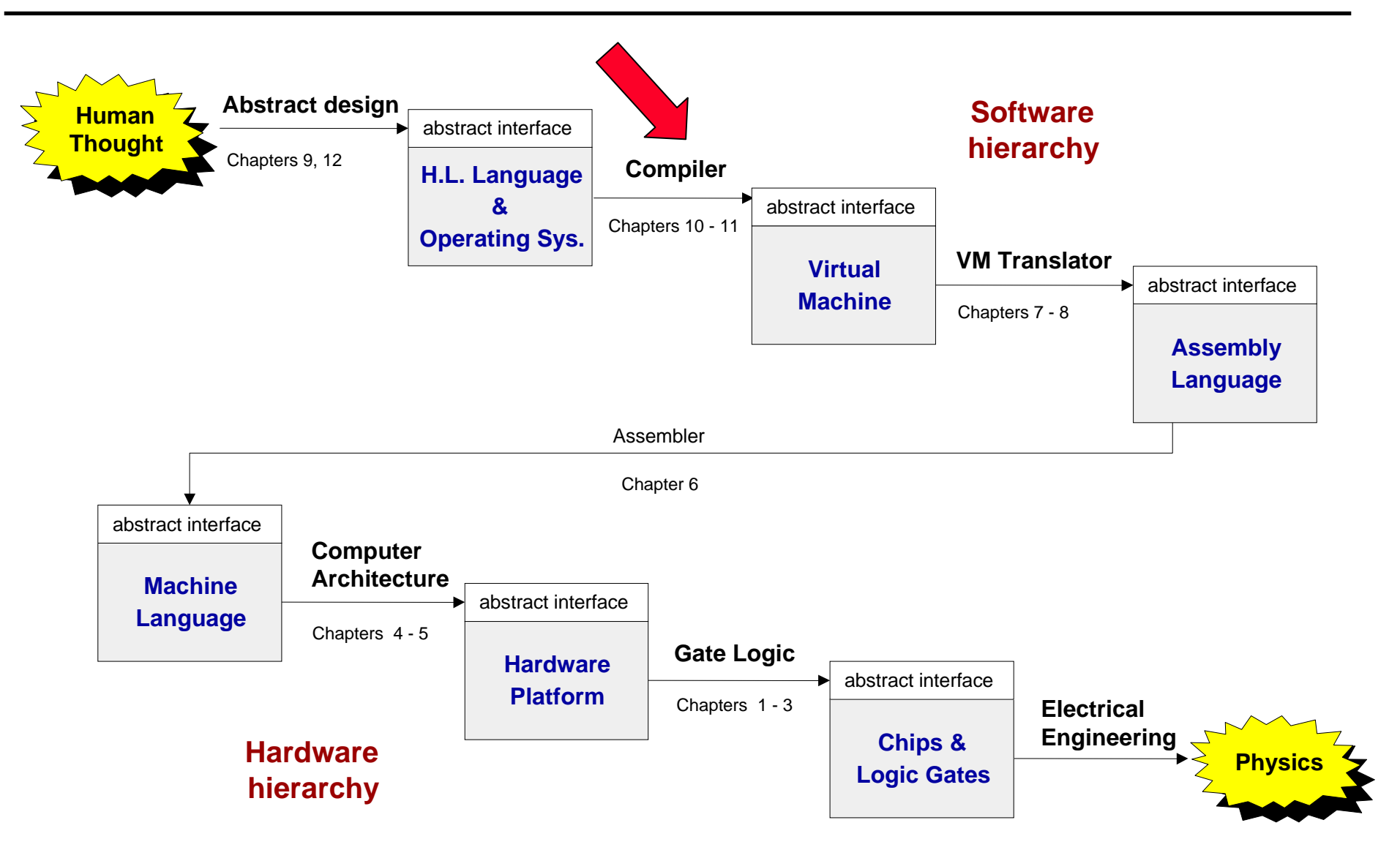

### The big picture

- F Syntax analysis: understanding the code
- Г Code generation: constructing semantics

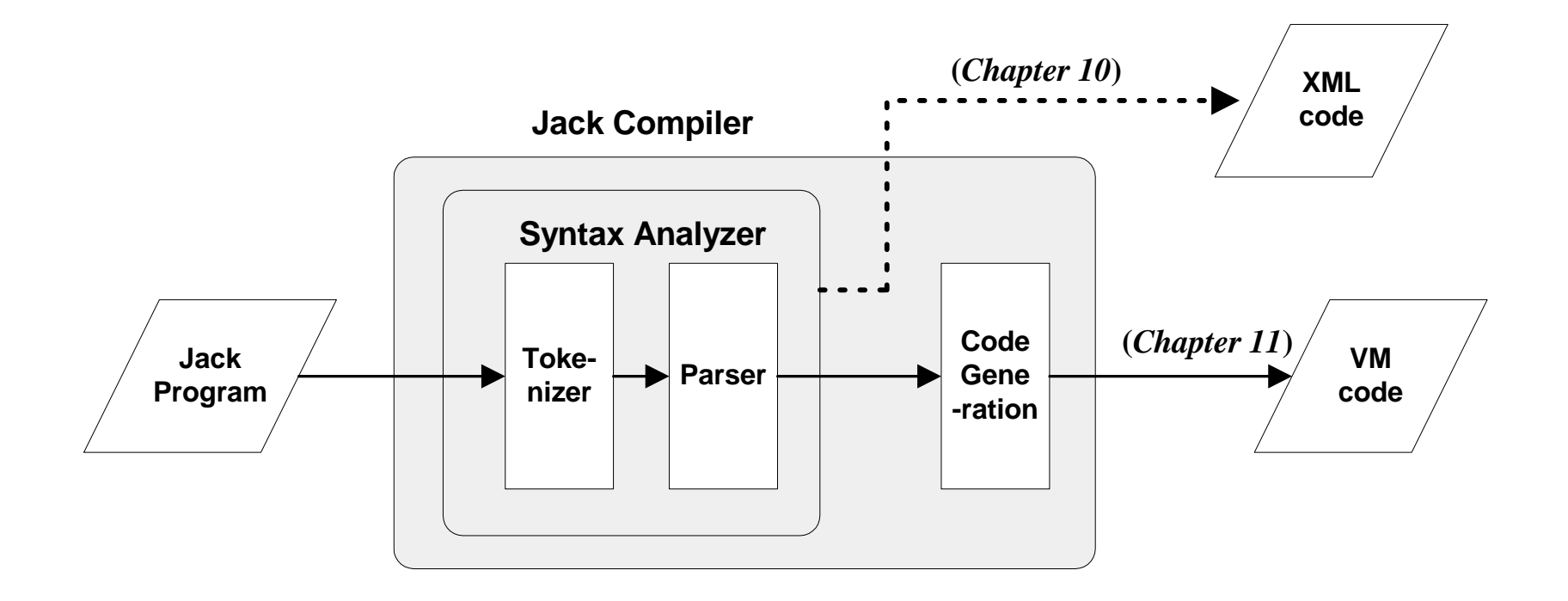

## Syntax analysis (review)

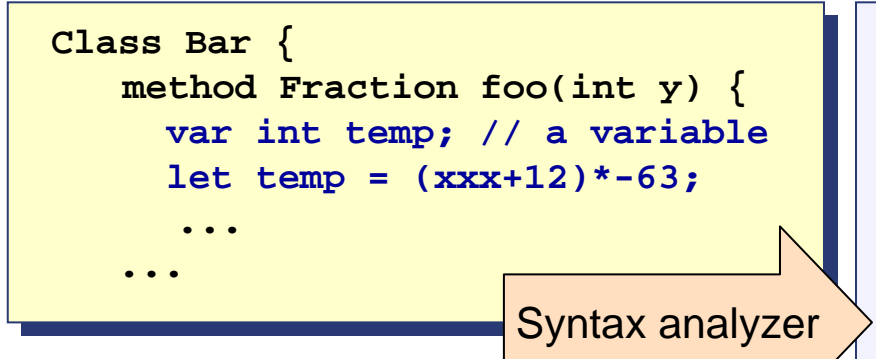

#### The code generation challenge:

- $\mathbb{R}^2$  Extend the syntax analyzer into a full-blown compiler
- $\mathbb{R}^2$  Program = a series of operations that manipulate data
- $\mathbb{R}^2$  The compiler should convert each "understood" (parsed) source operation and data item into corresponding operations and data items in the target language
- $\mathbb{R}^2$  So we have to generate code for
	- •handling data
	- •handling operations.

#### **<varDec><varDec>**

```
<keyword> var </keyword>
<keyword> var </keyword>
    <keyword> int </keyword>
<keyword> int </keyword>
    <identifier> temp </identifier>
<identifier> temp </identifier>
    <symbol> ; </symbol>
<symbol> ; </symbol>
</varDec>
</varDec>
<statements><statements><letStatement><letStatement><keyword> let </keyword>
<keyword> let </keyword>
        <identifier> temp </identifier>
<identifier> temp </identifier>
        <symbol> = </symbol>
<symbol> 
= </symbol>
        <expression>
<expression>
              <term><term><symbol> ( </symbol>
<symbol> ( </symbol>
                  <expression>
<expression>
                      <term><term><identifier> xxx </identifier>
<identifier> xxx </identifier>
                      </term>
</term>
                      <symbol> + </symbol>
<symbol> 
+ </symbol>
                      <term><term>
```
**<int.Const.> 12 </int.Const.> <int.Const.> 12 </int.Const.>** 

```
</term>
</term>
```

```
</expression> 
</expression>
```
**...**

When dealing with a variable, say x, we have to know:

 $\Box$ What is x's data type?

Primitive, or ADT (class name)?

(Need to know in order to properly allocate to it RAM resources)

 $\Box$ What *kind* of variable is x?

**local**, **static**, **field**, **argument** ?

(Need to know in order to properly manage its life cycle).

## Symbol table

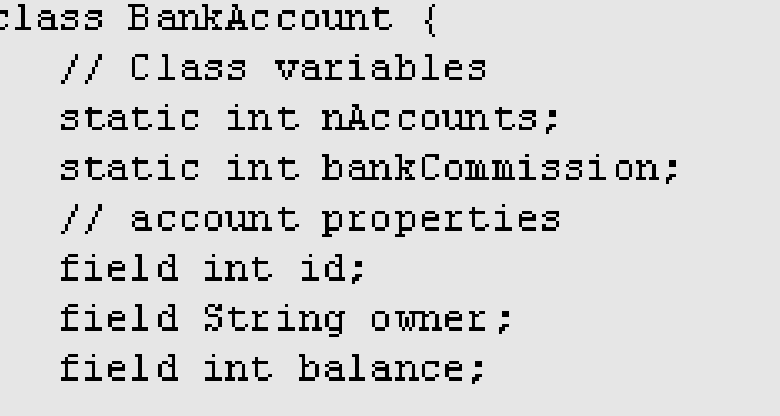

#### Class-scope symbol table

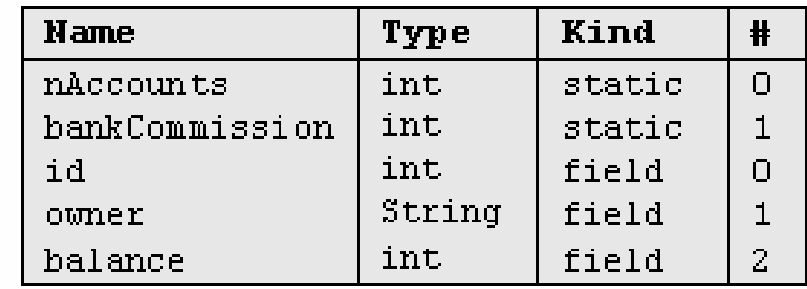

method int commission(int x) {  $\pi$  Code omitted  $\pi$  / }

```
method void transfer(int sum, BankAccount from, Date when) {
   var int i, \uparrow; // Some local variables
   var Date due; // Date is a user-defined type
   let balance = (balance + sum) - commission(sum * 5);
   77 More code ...
```
#### Classical implementation:

- Π <sup>A</sup> list of hash tables, each reflecting a single scope nested within the next one in the list
- Π The identifier lookup works from the current table upwards.

## Method-scope (transfer) symbol table

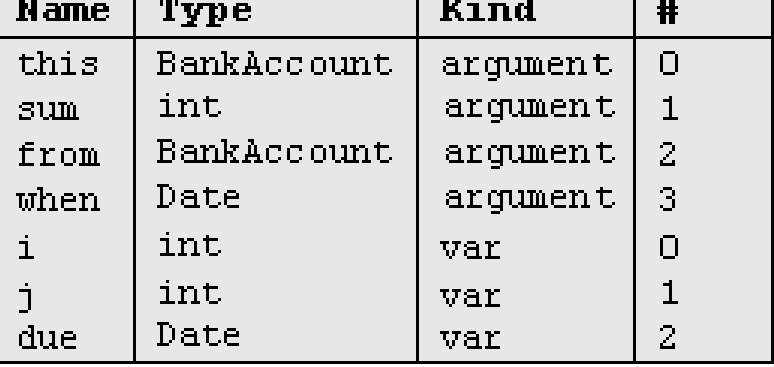

#### Class-scope symbol table

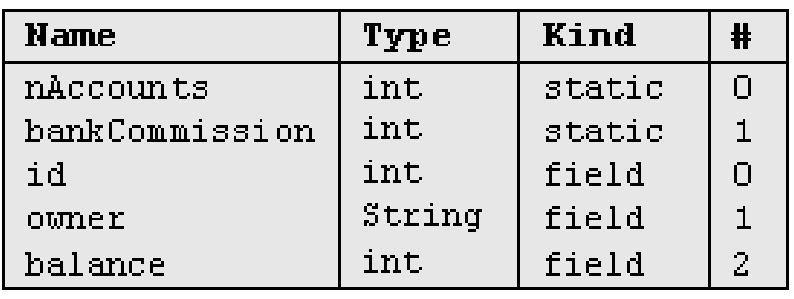

#### Method-scope (transfer) symbol table

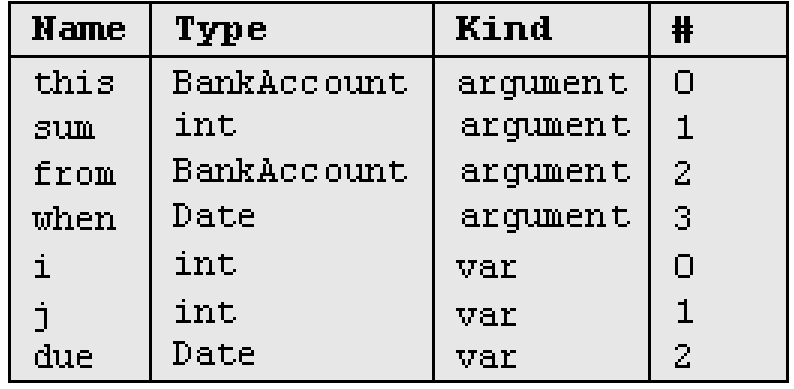

- Г Static: single copy must be kept alive throughout the program duration
- Г Field: different copies must be kept for each object
- Г Local: created on subroutine entry, killed on exit
- Г Argument: similar to local
- F Good news: the VM handles all these details !!! Hurray!!!

## Handling arrays

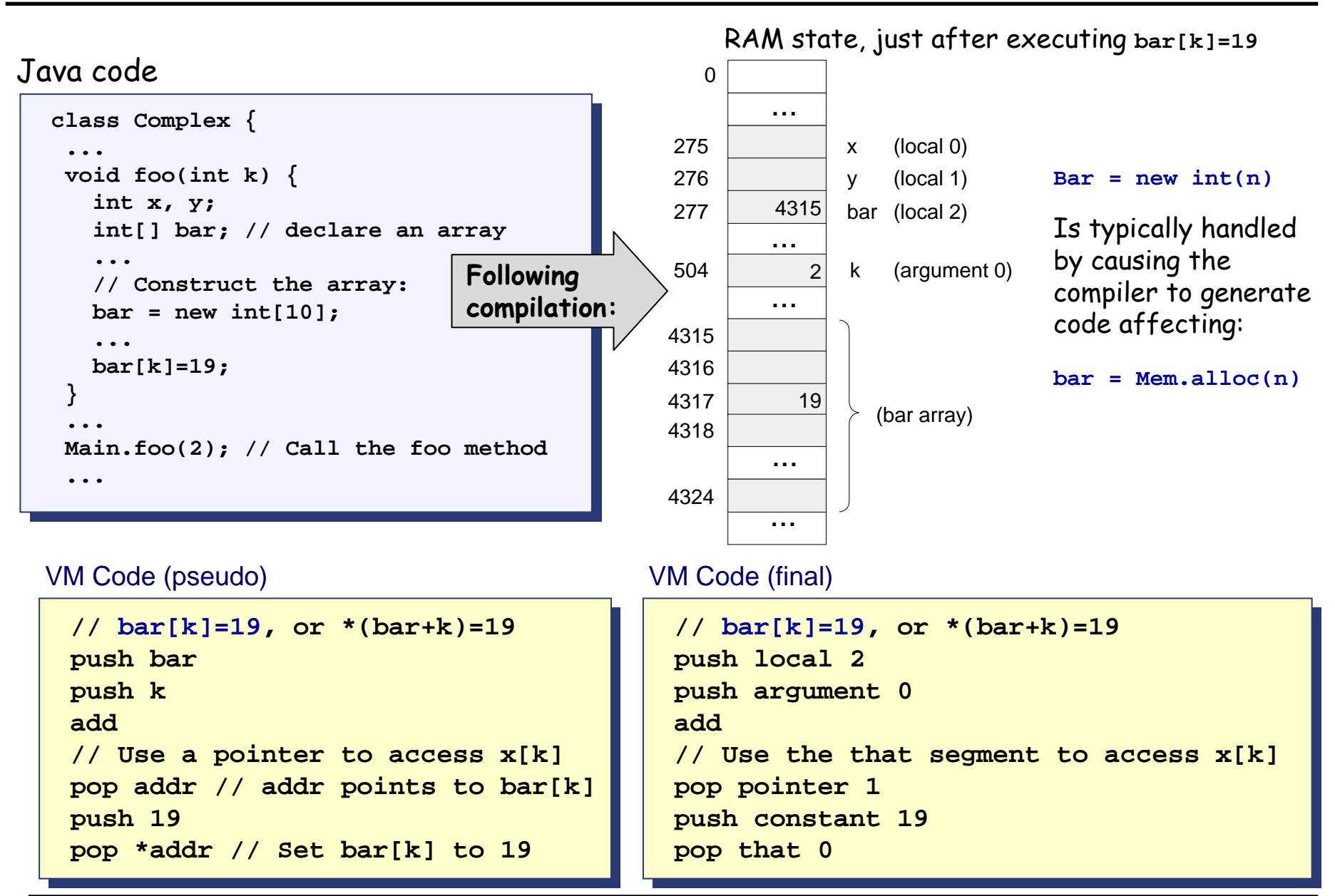

### Handling objects: memory allocation

Java code

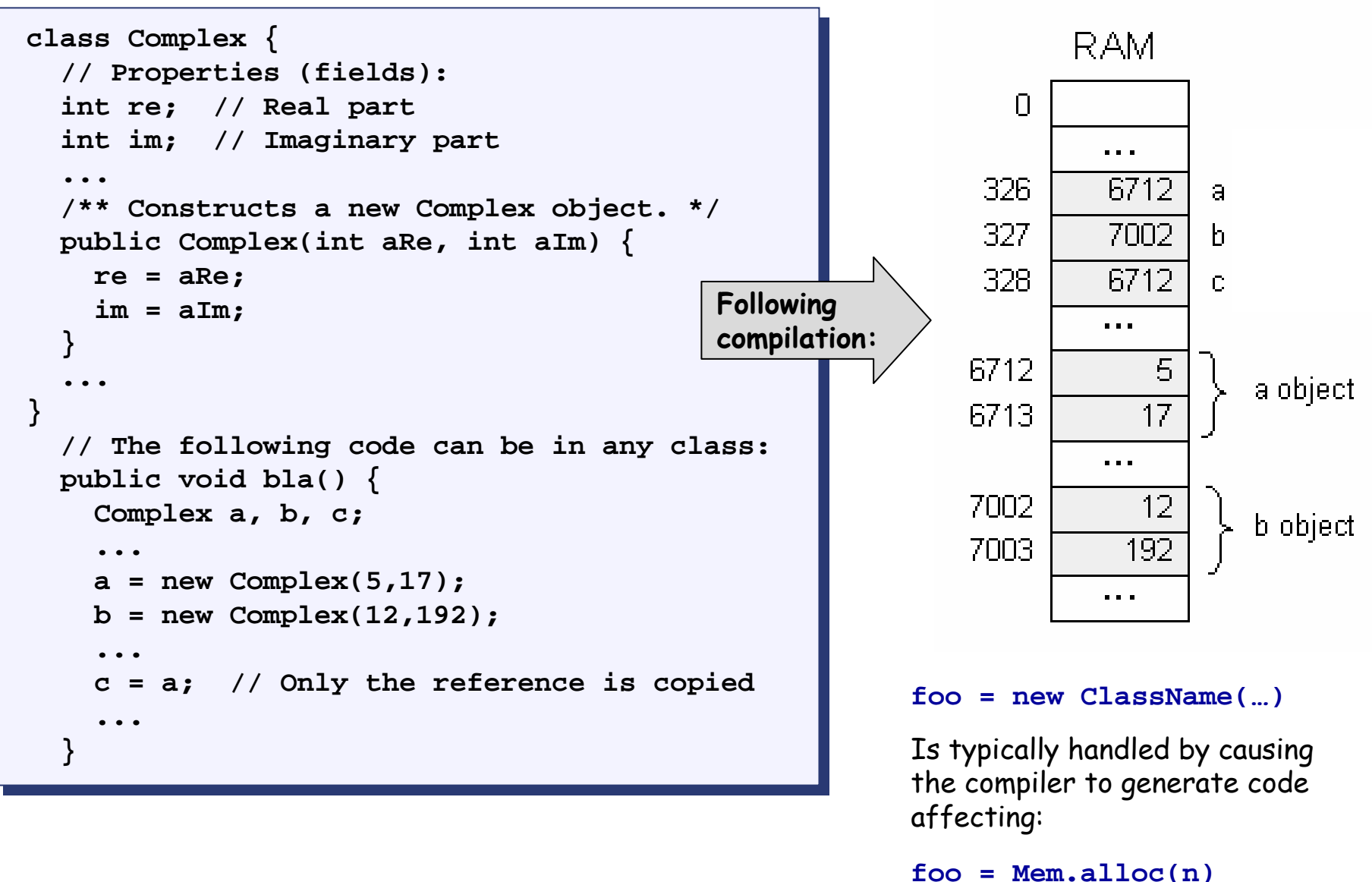

#### Handling objects: operations

Java code

```
class Complex {
class Complex {
    // Properties (fields):
// Properties (fields):
    int re; // Real part
int re; // Real part
    int im; // Imaginary part
int im; // Imaginary part
    ...
/** Constructs a new Complex object. */
/** Constructs a new Complex object. */
    public Complex(int aRe, int aIm) {
public Complex(int aRe, int aIm) {
        re = aRe;
re = aRe;
        im = aIm;
im = aIm;
    }
}

// Multiplication:
// Multiplication:
    public void mult (int c) {
public void mult (int c) {
    re = re * c;
re = re * c;
    im = im * c;
im = im * c;
     }
}
}
    ......}
    ...
```
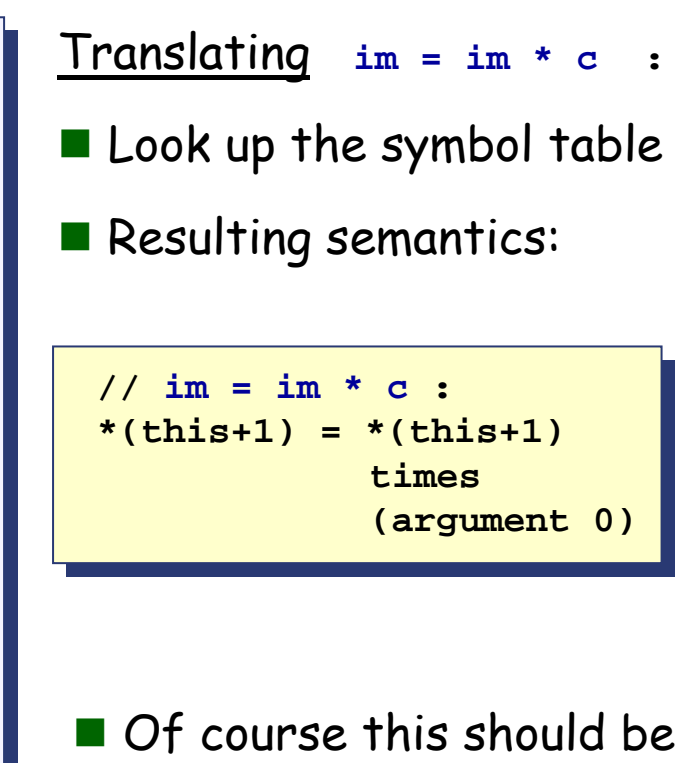

written in the target language.

### Handling objects: method calls

Java code

```
class Complex {
class Complex {
    // Properties (fields):
// Properties (fields):
    int re; // Real part
int re; // Real part
    int im; // Imaginary part
int im; // Imaginary part

/** Constructs a new Complex object. */
/** Constructs a new Complex object. */
    public Complex(int aRe, int aIm) {
public Complex(int aRe, int aIm) {
        re = aRe;
re = aRe;
        im = aIm;
im = aIm;
    }
}
}
}
class Foo {
class Foo {

public void foo() {
public void foo() {
        Complex x;
Complex x;

x = new Complex(1,2);
x = new Complex(1,2);
        x.mult(5);
x.mult(5);
     }
}
}
    ...
    ...
    .........
    }
```

```
General rule: each method call
foo.bar(v1,v2,...)
can be translated into
push foo
push v1
push v2
...call bar// x.mult(5):
// x.mult(5):
            push x
push x
            push 5
push 5
            call mult call mult Translating x.mult(5):
 Can also be viewed as
    mult(x,5)
 Generated code:
```
## Generating code for expressions

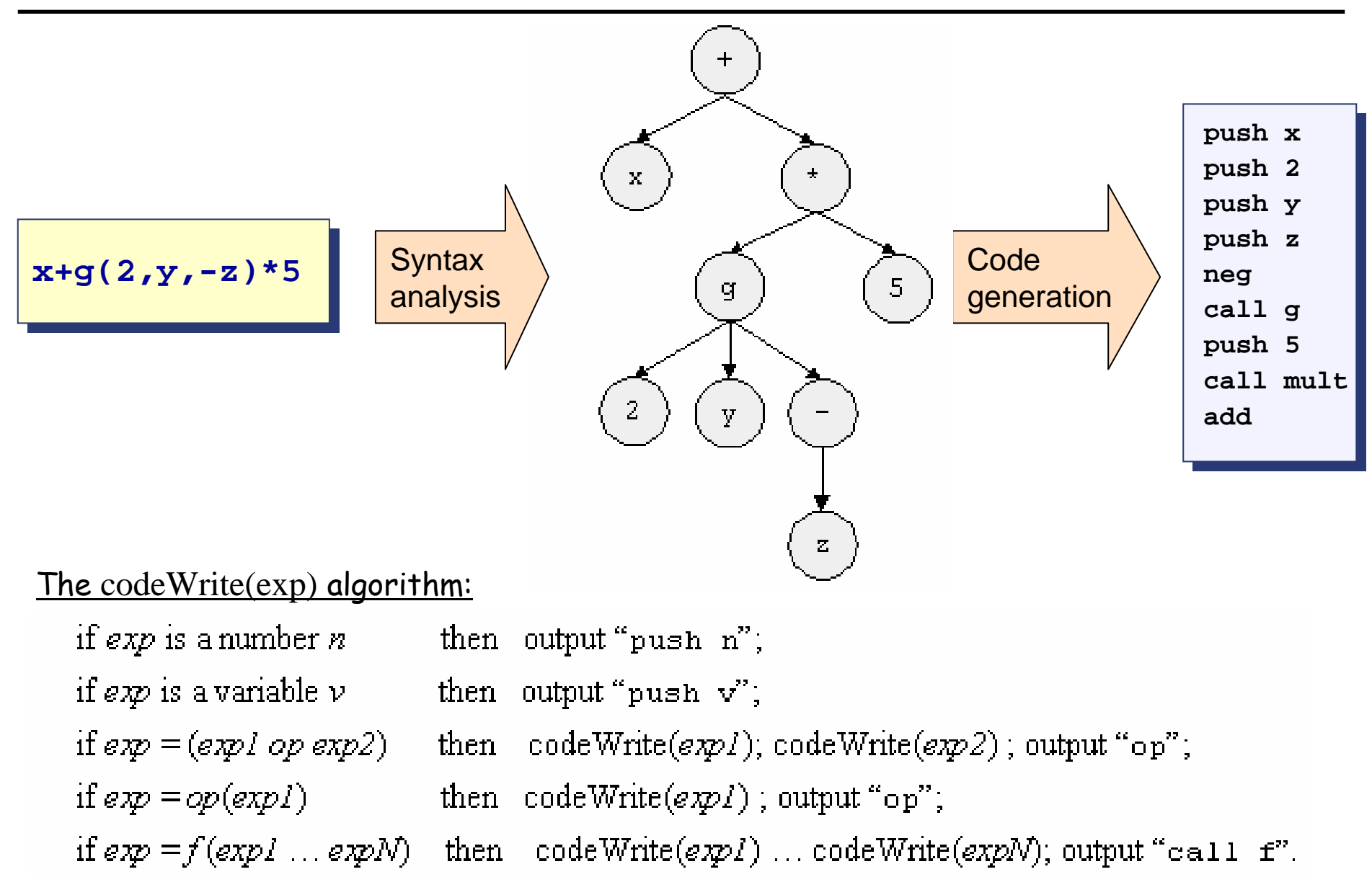

## Handling control flow (e.g. IF, WHILE)

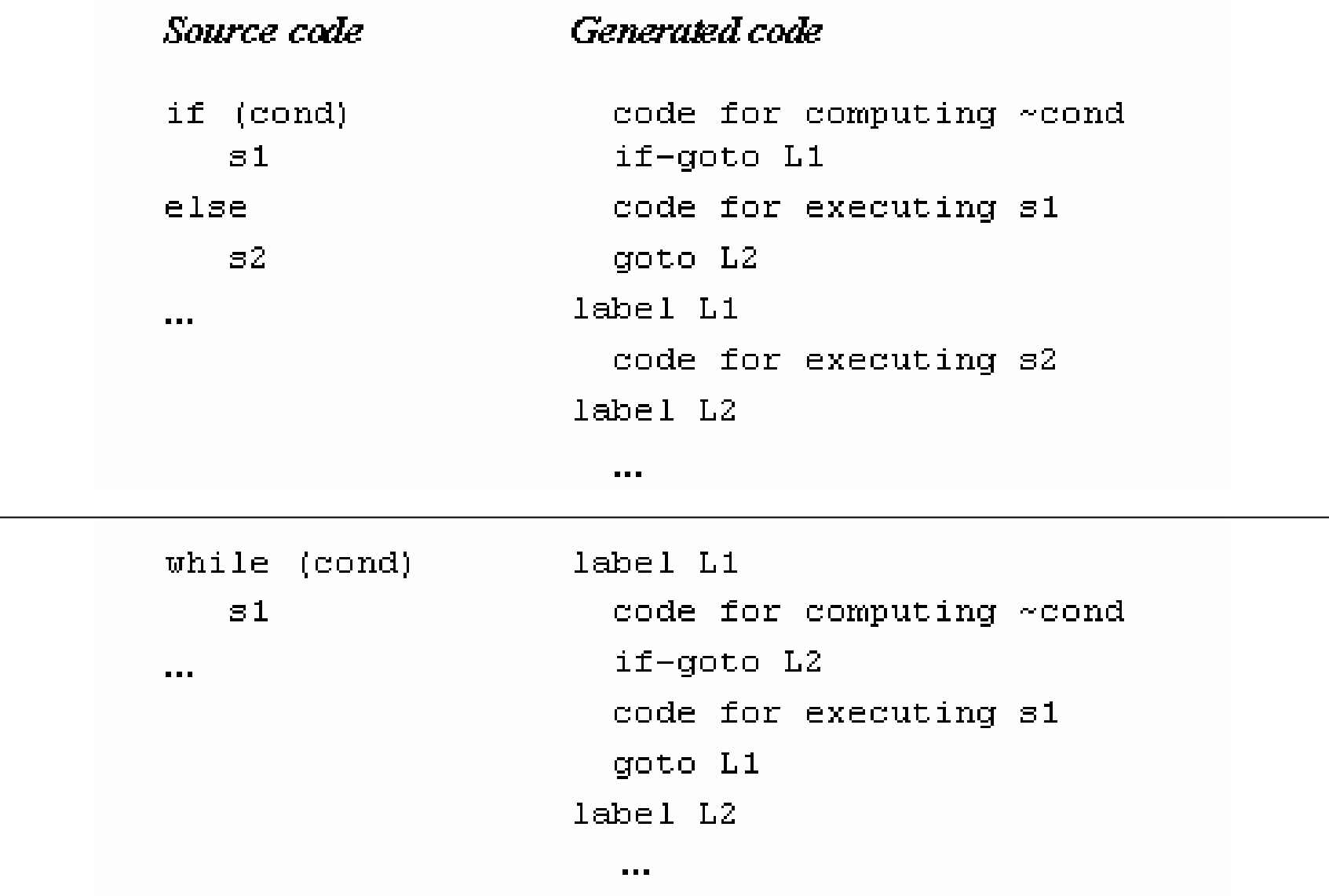

## Program flow

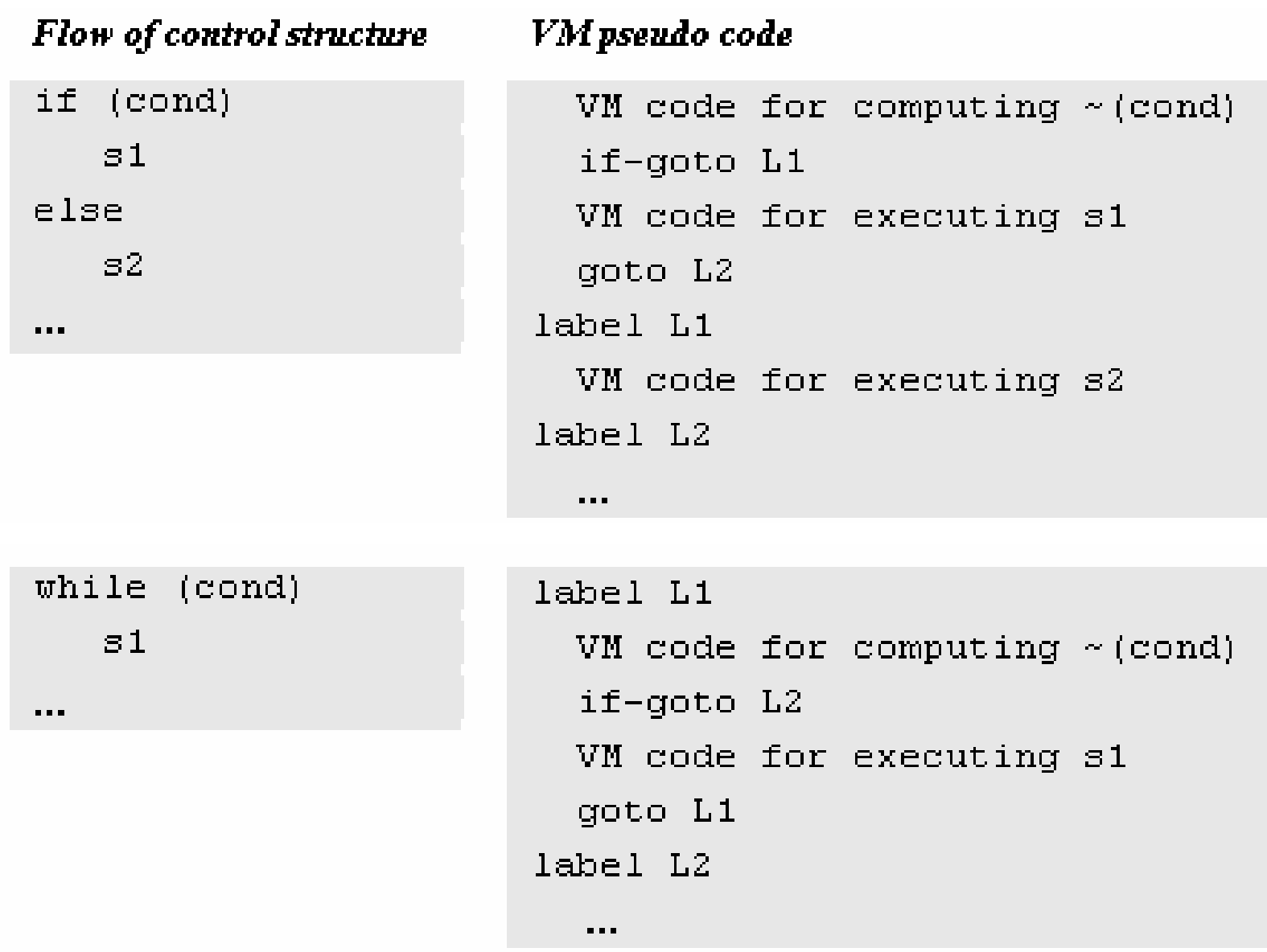

High level code (BankAccount, jack class file)

```
/* Some common sense was sacrificed in this banking example in order
   to create a non trivial and easy-to-follow compilation example. */
class BankAccount {
   // Class variables
   static int nAccounts:
   static int bankCommission; // As a percentage, e.g., 10 for 10 percent
  // account properties
   field int id:
   field String owner;
   field int balance:
   method int commission(int x) { \frac{1}{2} Code omitted \frac{\pi}{2}}
   method void transfer(int sum, BankAccount from, Date when) {
      var int i, \gamma; // Some local variables
      var Date due: // Date is a user-defined type
     let balance = (balance + sum) - commission(sum * 5);
      11 More code ...
      return:
   // More methods ...
```
#### Pseudo VM code

```
function BankAccount.commission
 // Code omitted
function BankAccount.trasnfer
 // Code for setting "this" to point
 // to the passed object (omitted)
 push balance
 push sum
 add
 push this
 push sum
 push 5
 call multiply
 call commission
 sub
 pop balance
 1/ More code ...
 push 0
 return
```
#### Final VM code

```
function BankAccount.commission 0
  // Code omitted
function BankAccount.trasnfer 3
 push arqument 0
 pop pointer 0
 push this 2
 push arqument 1
 add
 push arqument 0
 push argument 1
 push constant 5
 call Math.multiply 2
 call BankAccount.commission 2
 sub
 pop this 2
 // More code ...
 push 0
 return
```
## Final example

#### Class-scope symbol table

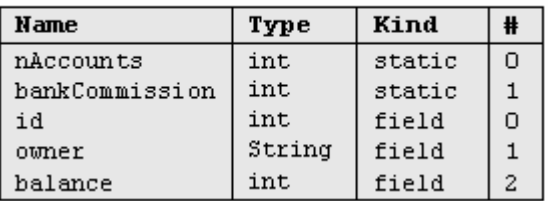

#### Method-scope (transfer) symbol table

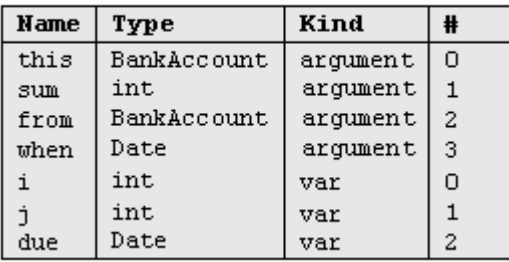

#### **Perspective**

- **E** "Hard" Jack simplifications:
	- **•** Primitive type system
	- No inheritance
	- z No public class fields (e.g. must use **r=c.getRadius()** rather than **r=c.radius** )
- "Soft" Jack simplifications:
	- z Limited control structures (no **for**, **switch**, …)
	- z Cumbersome handling of char types (cannot use **let x='c'**)
- F **Optimization** 
	- z For example, **c++** will be translated into **push c**, **push 1**, **add**, **pop c**.
	- **•** Parallel processing
	- Many other examples of possible improvements ...